## パソコンと接続する

## ■ パソコンと接続する

- ① MIDI変換ケーブルをリアパネルのMIDI端子に接続します。
- ② USB MIDIインターフェースのMIDI OUT端子とMIDI変換ケーブルのMIDI INを 接続します。

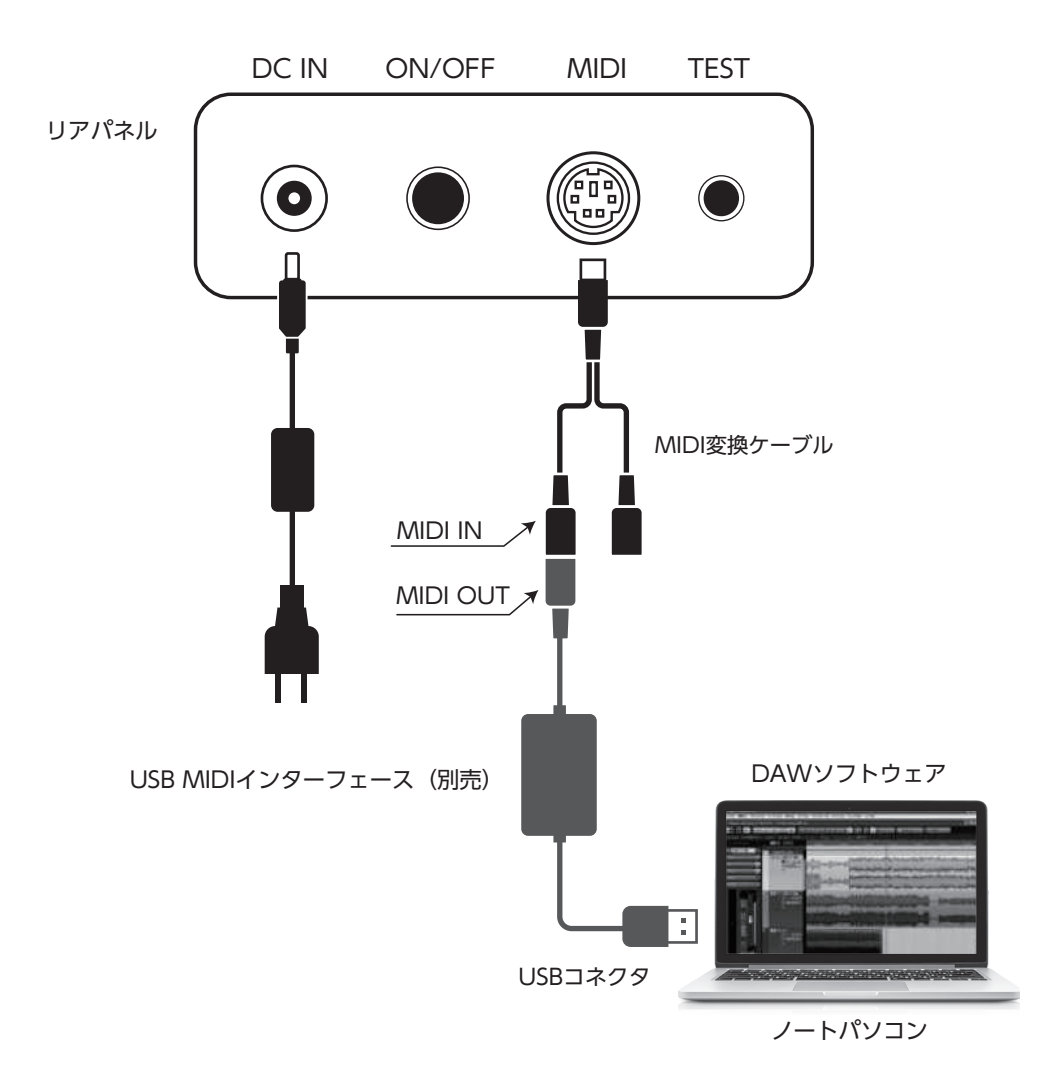